**[向健民](https://zhiliao.h3c.com/User/other/0)** 2006-11-13 发表

## Aolynk BR304路由器 IPSecVPN功能的配置

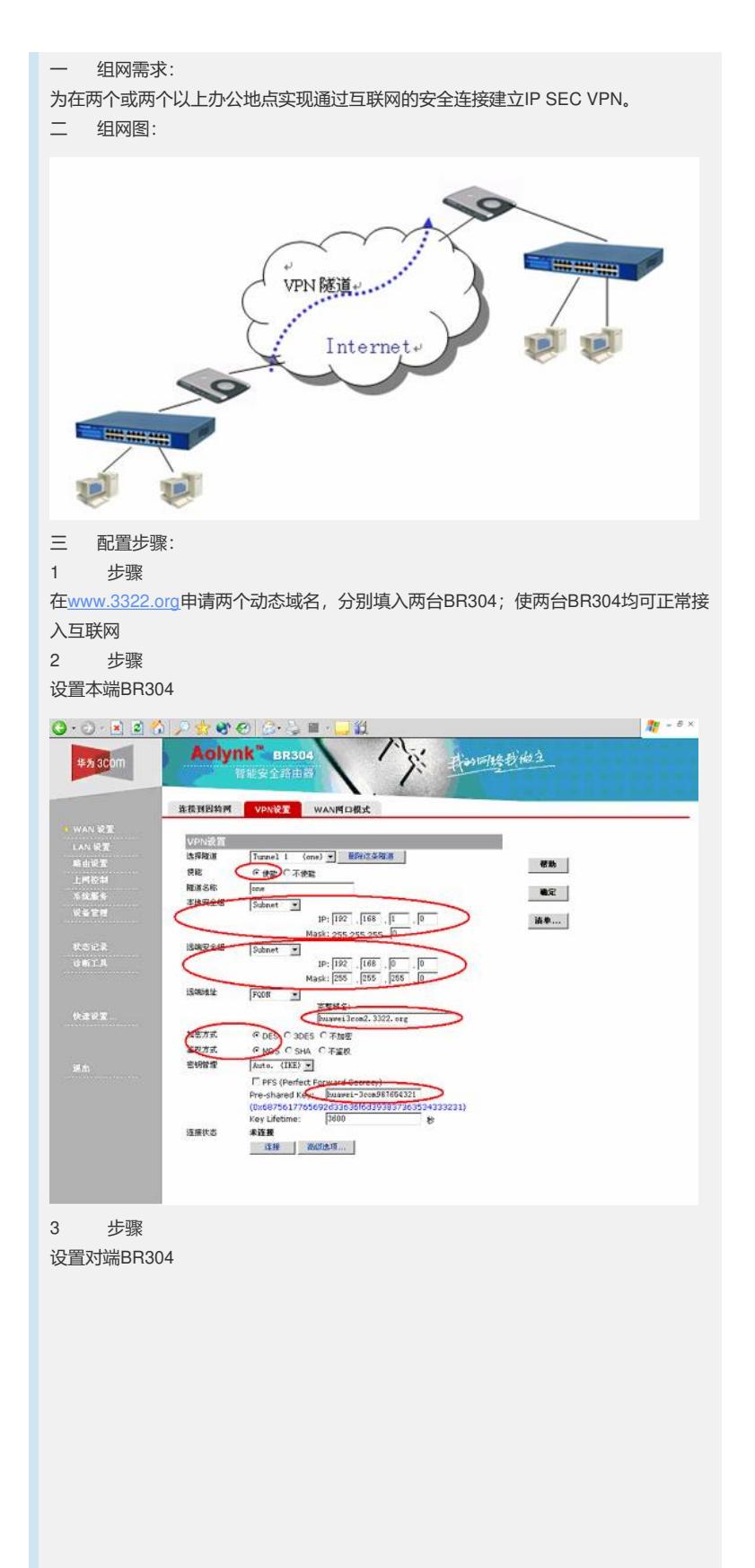

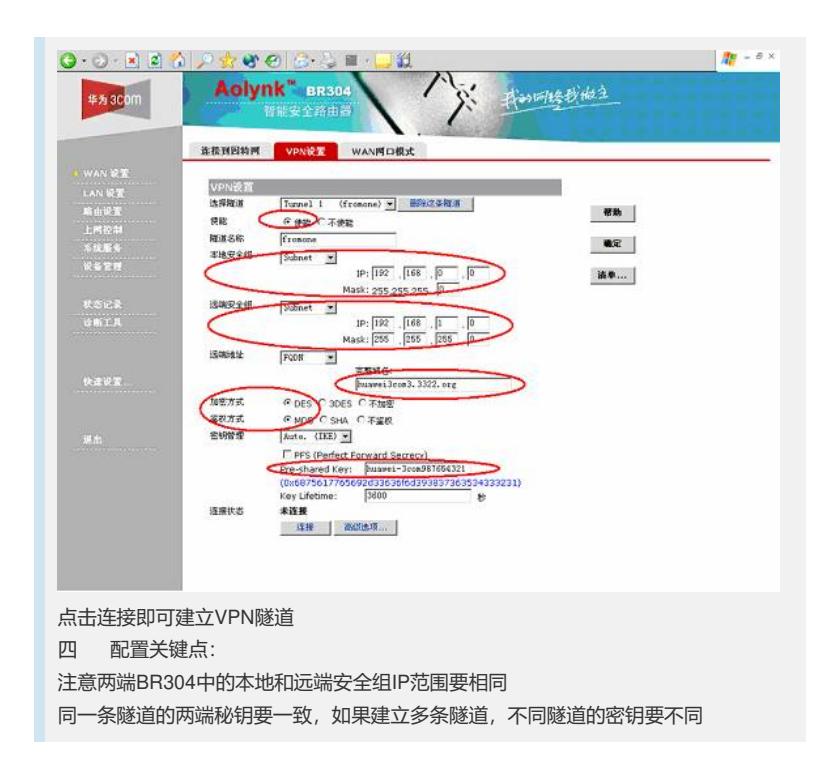